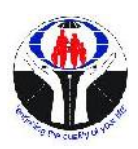

**AERO SERVICES CREDIT UNION CO-OPERATIVE SOCIETY LIMITED**

# **Aero***ACCESS* **FAQ**

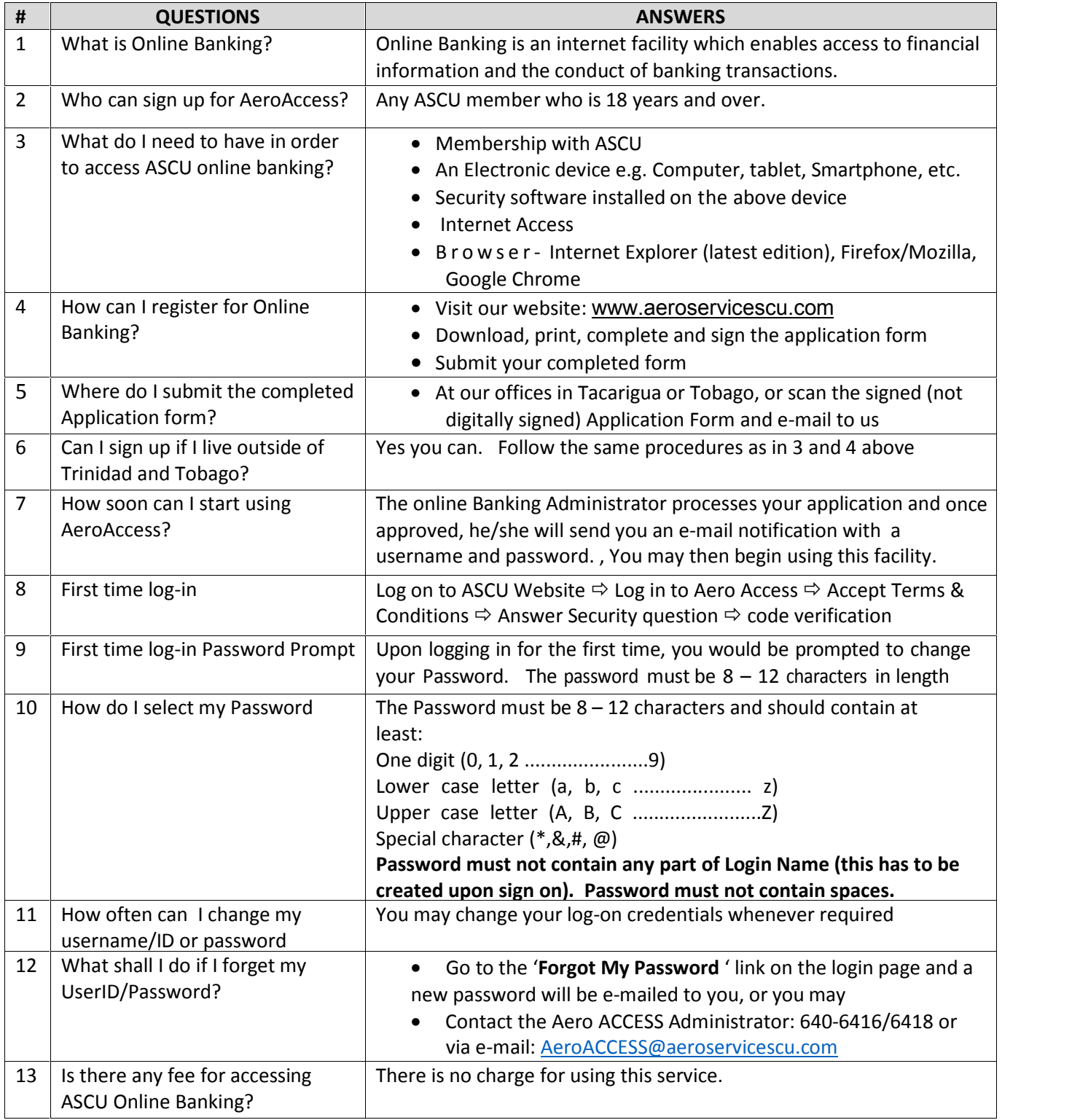

**AERO SERVICES CREDIT UNION CO-OPERATIVE SOCIETY LIMITED**

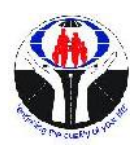

# **Aero***ACCESS* **FAQ**

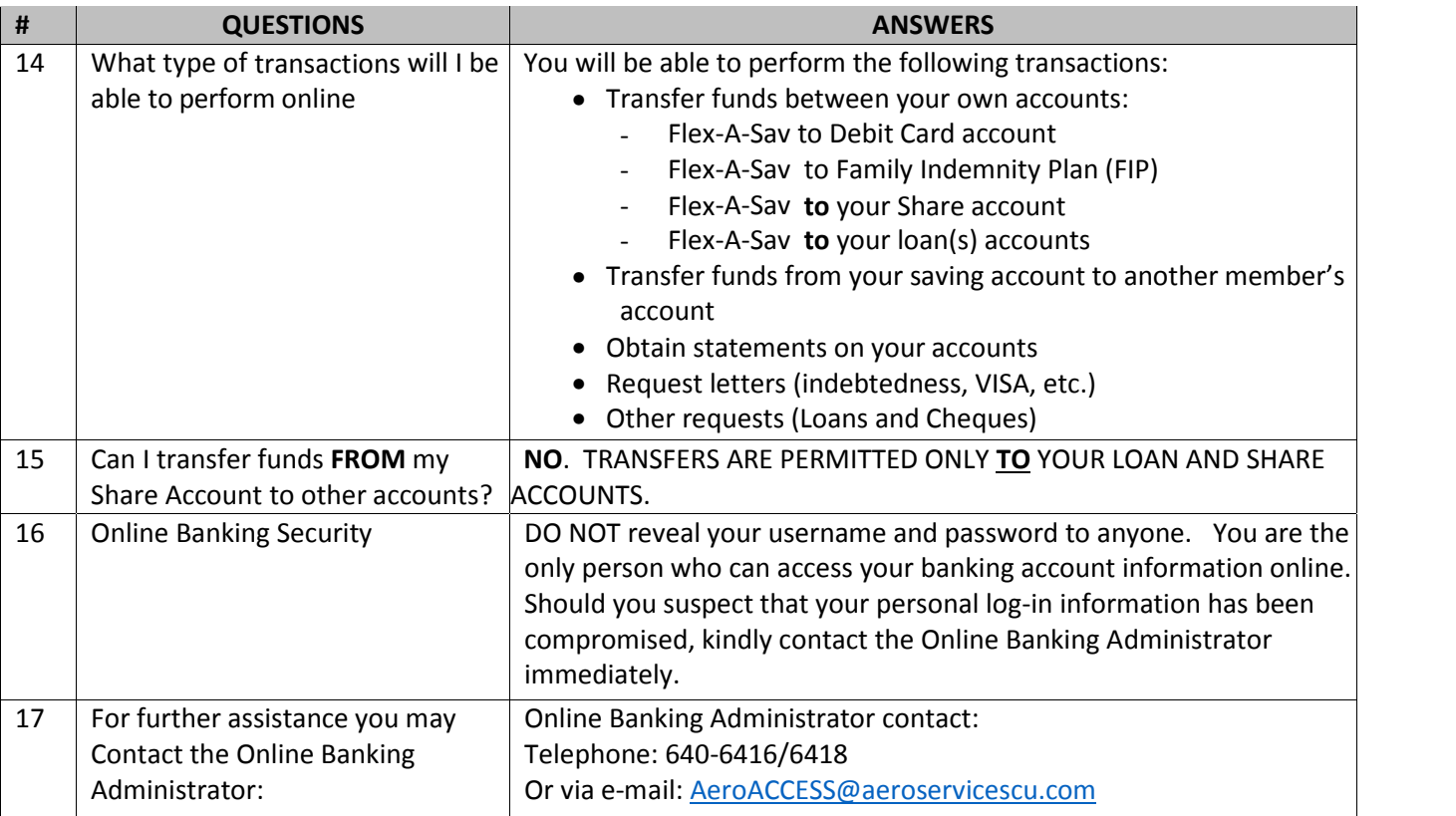

Five important tips for safe online banking:

## **1. Create a strong password**

Create a password that is long with a combination of upper and lower case letters, numbers, and special characters. Never create a password that contains your name, initials, or birth date.

## **2. Secure your computer and keep it up-to-date**

Make sure you have a firewall turned on and are running antivirus software. To ensure that there is no security holes present, keep your operating system and other software up-to-date.

## **3. Avoid clicking through emails**

We will NOT send you an email asking you to provide any of your login details. Emails from Aero Services will always carry *@aeroservicescu.com* as the end part of the email address. If you receive an email that appears to be from us (ASCU) asking for your login details, treat it with suspicion as it may well be a phishing attempt (fraudulent e-mails requesting personal information) to trick you to disclose your credentials.

### **4. Access your accountsfrom a secure location**

It's always best practice to connect to your Credit Union Online Banking Account using computers and networks you know and trust.

### **5. Always log out when you are done**

Always log out of your online banking session and close the tab when you have completed your transaction.